# COD 161076574 **SISTEMA DE INTEGRAÇÃO DE CHÃO DE FÁBRICA**

#### **Eng Ricardo Cezar Joaquim**

Universidade de São Paulo - Escola de Engenharia de São Carlos, Avenida Trabalhador Saocarlense, 400, laboratório de Dinâmica, CEP 13566-590, São Carlos, São Paulo, Brasil. Email: rjoaquim@sc.usp.br

### **Prof Dr Glauco Augusto de Paula Caurin**

Universidade de São Paulo - Escola de Engenharia de São Carlos, Avenida Trabalhador Saocarlense, 400, Depto de Mecânica, CEP 13566-590, São Carlos, São Paulo, Brasil. Email: gcaurin@sc.usp.br

#### *Resumo*

 *Este artigo apresenta uma abordagem para análise em tempo real de dados que são requeridos pelos sistemas de apoio à decisão, baseando-se no conceito de MES (Manufacturing Execution System). O trabalho apóia-se em simulações computacionais do modelo de chão de fábrica de um ambiente inspirado em uma célula de trabalho. MES é uma ferramenta de conectividade entre áreas administrativas (ERP -Enterprise Resource Planning) e chão de fábrica (Shop Floor Control), disponibilizando dados da planta da empresa aos sistemas gestores e envia alarmes e ordens de pedido aos operadores. Agregada aos Sistemas de Apoio à Decisão (SAD), a ferramenta MES irá disponibilizar um banco de dados atualizado para os setores administrativos (planejamento, vendas, etc). Assim, tornando-os aptos a ter maior controle de suas ações, atuar na diminuição de perdas e melhorar a produtividade de processos fabris. Constam deste trabalho simulações e análises de uma célula de manufatura virtual inspirada em máquinas e dispositivos diferentes. O modelo prevê um sistema experimental reduzido com três máquinas encontradas nas indústrias automotivas: um braço robótico, um forno industrial e um centro de usinagem. O estudo deste sistema tem por objetivo validar as simulações realizadas de maneira simplificada sem aumentar a complexidade do trabalho de pesquisa. Quando necessário, o sistema virtual pode ser modificado, expandido ou reduzido para atender diferentes processos de fabricação automatizados.* 

*Palavras chave: Manufatura, MES, SAD, Sistemas de Informação, Controle de chão de fábrica.* 

### **1.INTRODUÇÃO**

 É pouco útil para um cliente ser capaz de efetuar um pedido em segundos via internet se não há um controle interconectado dentro do sistema fabril da empresa. Hoje em dia, o setor administrativo está bem adaptado para este novo tipo de negócio, com o "e-bussiness", porém faz-se necessária à conexão dos sistemas de controle de chão de fábrica a área administrativa (HOWELLS, 2000). Um conceito já implantado no setor de negócios das empresas é o Sistema de Apoio a Decisão (SAD), que são sistemas de informação integrados com todas as partes da empresa, capazes de transformar dados em informações úteis no processo de tomada de decisão em cada departamento da empresa.

 Historicamente, muitas empresas utilizaram primeiramente o MRP II, que é definido como um plano global para o planejamento e monitoramento de todos os recursos de uma empresa, sendo baseado em um sistema integrado, contendo uma base de dados que é acessada e utilizada por toda a empresa, de acordo com necessidades funcionais individuais.

 Um fruto desse conceito é o Enterprise Resource Planning (ERP) ou Planejamento dos Recursos do Negócio, que é uma solução intraduzida pelas empresas com intuito de integrar seus processos de negócio por meio de uma base de dados única e centralizada. Com a integração dos processos logísticos, financeiros, de produção, de administração, de RH, de contabilidade entre outros, as empresas ganharam em velocidade e acuracidade de informação. Porém, muitas empresas ainda imaginam que ao adquirirem um ERP estão comprando uma solução única e especialista em todas as áreas. À medida que os profissionais envolvidos com a implementação de soluções ERP começam a entender melhor suas funcionalidades, percebem que existe um grande vazio entre os sistemas de planejamento corporativo e a efetiva execução (chão-de-fábrica). (BANZATO, 2001).

 Observando o chão de fábrica, existem vários sensores e controles de máquinas, que fornecem aos sistemas de controle todas os dados requeridos, utilizando softwares do tipo SCADA, que nada mais são do que sistemas de controle e aquisição de dados de supervisórios. Os sistemas SCADA são usados não somente em processos industriais: como por exemplo, na indústria do aço, geração e distribuição de energia (convencional e nuclear), indústria química, mas também em algumas plantas experimentais tais como a fusão nuclear (DANEELS&SALTER, 2000).

 Agora, por que é tão importante ligar o chão de fábrica ao ERP? Levando-se em conta o advento de iniciativas de "e-commerce" e cadeia de rede de suprimentos (SCM), o centro de atividade tem se transferido para fora dos sistemas de gestão e ERP da fábrica. Ambas iniciativas de "clientesfocados" irão eventualmente fechar o ciclo. Eles nos obrigarão a compreender que agradamos clientes fazendo produtos e entregando-lhes pontualmente, com a mais alta qualidade possível ao mais baixo custo possível.

O detalhe vem a seguir, assumindo que:

- O nível administrativo está automatizado, com todos os setores se comunicando e trocando informações graças aos sistemas ERP descritos acima,
- No chão de fábrica também existem malhas fechadas de dados, que são bem administradas pelos softwares supervisores,

 Entretanto, como o nível administrativo obtém informações a respeito da produção e as ordens operacionais chegam ao chão de fábrica? Deve-se, portanto, integrar o chão de fábrica aos sistemas ERP para acessar dados em tempo real, e para solucionar esse impasse de forma a não transformar essa troca de informações em um "gargalo" no processo de tomada de decisões é justamente neste contexto que se introduz o conceito de MES (Manufacturing Execution Systems).

### **2.CONCEITOS**

 Apresentamos a seguir padrões e conceitos que proporcionam uma melhor compreensão da deste artigo.

#### **2.1 Tempo Real**

 Através de todo processo da empresa interno e externo, o acesso a dados em tempo real é importante para todos os usuários. Mas os termos "tempo real" e "dados" tem significados diferentes para em contextos distintos. Para o operador de chão de fábrica, dados em tempo real consistem na informação segundo a segundo de uma peça, equipamento ou processo específico. Mas para o pessoal da manutenção, pode significar informação prevista no avanço de uma peça de um equipamento que vai para calibração. Tempo real poderia ser um termo aplicado a alertas periódicos, contando a alguém que uma bomba não foi para manutenção prevista. Para um programador de produção, dados em tempo real podem ser coletados de hora em hora. Quais

máquinas quebraram. Quais são os status dos materiais. E para um representante de serviços ao cliente, o termo tipicamente significa visibilidade on-line dentro de como os problemas na produção afetam os compromissos atuais. Agora qual seria um termo comum? Todos esses indivíduos deveriam estar procurando a mesma informação, colocada em um contexto de suas necessidades e funções. "O lixo de um homem é o tesouro de outro". Informação que é relevante para uns pode não ter significado para outros. (HOWELLS, 2000)

### **2.2 Dados e Informações**

 Dados e informações são entidades diferentes. No chão de fábrica é comum aparecerem grandes volumes de pequenos pedaços de dados. O pacote individual de dados é pequeno, porém a freqüência (com que os dados circulam) é alta, e os dados também são geralmente armazenados em alta freqüência. A natureza de tais dados causa um problema quando se tenta consolida-los e disseminá-los de maneira eficiente. Em alguns casos valores atualizados em tempo real são de uso de um dos níveis da empresa, tais como status dos equipamentos, nível de armazenamento do tanque, ou a localização de lotes de "work in process" (WIP). Em seu status padrão, os dados não tem significado a não ser quando colocados dentro de um contexto pelos sistemas produtivos e de execução. Então os dados apenas podem se tornar informações ao serem usados para prover entradas ao ERP para cálculo de custos, previsão de defeitos em processos e máquinas, comportamento da produção, etc. Algumas dessas seriam:

- Dados de uso (materiais, trabalho, tempo de equipamentos, energia)
- Dados de performance (campos e tempo de ciclos atuais, taxas de utilização, lucratividade)
- Dados de status de equipamentos (estatísticas usuais, falhas).

 Para encontrar os requerimentos discutidos acima, foi criada uma geração inteira de novas aplicações de softwares para dirigir-se ao ERP, como:

- APS Advanced Production Scheduling (Programação avançada da Produção)
- SCM Supply Chain Management (Gerenciamento da Cadeia de Fornecedores)
- SFA Sales Force Automation (Automação da Força de Vendas)
- CRM Customer Relationship Management (Gerenciamento das Relações com o Cliente)
- MES Manufacturing Execution Systems (Sistemas de Execução da Manufatura).

 De uma perspectiva operacional, um levantamento da deficiência de comunicação entre os operadores dos sistemas de planejamento e dos operadores dos sistemas de manufatura não é freqüente ou possível, pois há pressão constante para reduzir o tempo de ligação e ciclos mais curtos, além da exigência em melhorar a responsabilidade total com os clientes, deixando essa situação pior. Tecnologias de informação deverão obviamente fazer um grande número de companhias aumentar a confiabilidade das comunicações entre setores administrativos e operacionais. (HOWELLS, 2000).

# **2.3 O que é MES**

 MES é um sistema que entrega informações que possibilitam a otimização da produção de atividades desde a ordem de lançamento até o produto acabado. Com dados atualizados e precisos, um MES guia, inicializa, responde à e reporta as atividades da planta industrial assim que elas ocorrem. A pronta resposta para as condições de mudança, casados com o foco na redução de atividades sem valor agregado, leva a um efetivo gerenciamento das operações da planta e do processo. O MES fornece informações sobre as atividades de produção através da empresa e da rede de fornecedores (supply chain) via comunicação bidirecional.

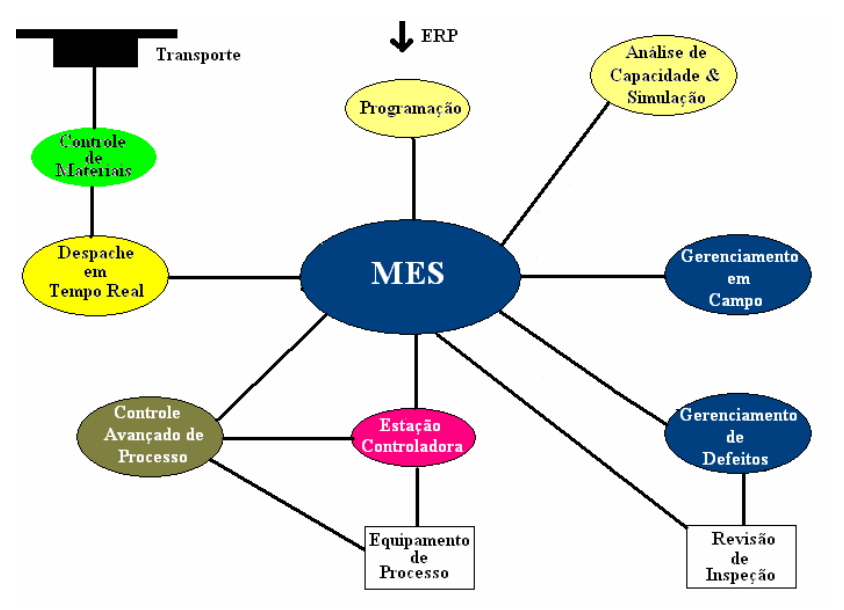

Figura 1. Conceito MES no modelo de negócio da empresa, inspirado em (QIU&ZHOU, 2004)

 Similar a muitos outros softwares de manufatura, tecnologias MES seguem as tendências de tecnologias de rede e computação. A maioria dos sistemas é multi-tarefa cliente-servidor ou baseados em Web, usam bancos de dados relacionais, e rodam em diferentes sistemas operacionais, como UNIX, VMS, AIX e Windows 2000/NT. (QIU&ZHOU, 2004). Eles usualmente têm interfaces de programação de aplicações para facilitar a integração com outros aplicativos, como ERP, Gerenciamento da Cadeia de Suprimentos (Supply Chain Management– SCM), Ferramentas CAD, controle de chão de fábrica, Automação de Vendas (SFA), e CRM (vide Figura 2).

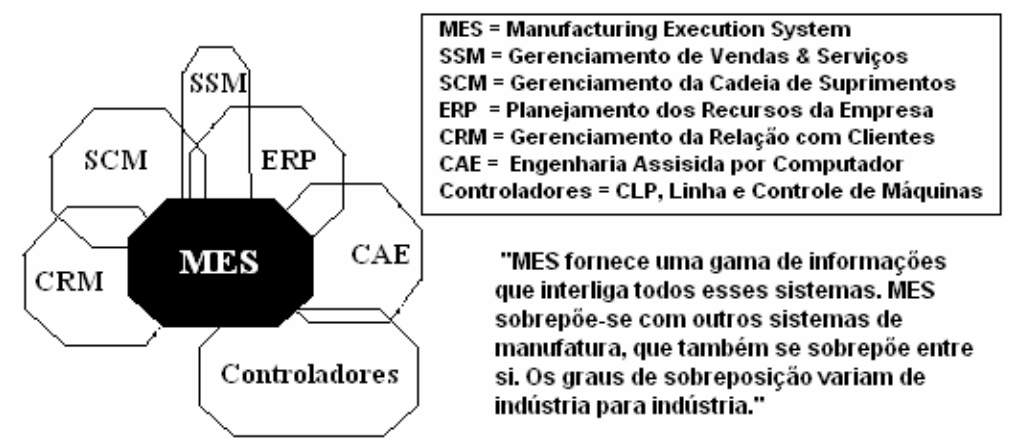

Figura 2. Modelo de contexto de informações na empresa, inspirado em (QIU&ZHOU, 2004)

 Um MES sobrepõe-se aos sistemas mencionados acima como ilustra a Figura 2. Por exemplo, ambos ERP e MES poderiam ter recurso de atribuição à administração e algoritmos de controle da produção. Ambos SCM e MES poderiam incluir gerenciamento de inventários logísticos, e programações finitas, planas de processo e documentos de especificação podem vir tanto de engenheiros de produto ou processo quanto do MES, e ambos controles e MES podem incluir controle de qualidade, histórico de dados, e mecanismos de análise de dados. Entretanto implementações de MES usualmente resultam em um foco maior na performance da produção em tempo real, tem uma funcionalidade mais aprofundada em otimização de operações, e executam instruções de "pente fino" quando comparados com sistemas de planejamento no nível administrativo. As funcionalidades do MES são tipicamente projetadas para acesso direto,

primariamente por equipamentos e operações pessoais (do gerente de produção para o setor de materiais, manutenção, e gerentes de qualidade, para operadores e técnicos do chão de fábrica).

# **3. IMPORTÂNCIA DA INTEGRAÇÃO**

MES é primeiramente a formalização de métodos e procedimentos de produção dentro de um sistema de integrado de computação que apresentam dados de uma forma mais útil e sistemática. Em muitas companhias, sistemas existentes são feitos de vários componentes não integrados e partes não identificadas. A definição diferencia sistemas não integrados daqueles com as potencialidades integradas do MES. Isto parece uma distinção sem importância, porém a idéia é que MES é o passo de integração de todas as atividades que não estão na camada de planejamento nem na de dispositivos de controle como componentes de um pró-ativo sistema integrado em tempo real, fornecendo um processo sinérgico que é maior que a soma das partes. (MCCLELLAN, 2000).

 A MESA International (The Manufacturing Execution Systems Association) tem estudado várias empresas e oferece uma lista de benefícios ao se usar um sistema dirigido ao MES (MESA, 1994):

- Reduz tempo de ciclo de manufatura
- Reduz ou elimina dados de entrada
- Reduz WIP (work-in-process)
- Reduz ou elimina "papelada" entre os deslocamentos
- Melhora a qualidade dos produtos
- Valoriza o trabalho do pessoal de operação
- Melhora o processo de planejamento
- Melhora o serviço para o cliente

 Outra vantagem é que o MES pode ser pró-ativo, fazendo eventos ocorrerem ou tarefas serem cumpridas de acordo com os métodos de operação ou de planejamento da planta e sem intervenção humana. Um exemplo é o "download" de um programa de CAD (Projeto Assistido por Computador) para um centro de trabalho de acordo com a programação da estação de trabalho. Outro é o movimento automático de um item do inventário para uma estação de trabalho seguindo a ordem de programação. A MESA International preparou uma lista de descrição atividades de várias áreas de gerência de produção que seriam incluídas em uma implementação completa de MES (MESA, 1994):

- **Status de Recursos e Alocação**: gerencia recursos, ferramentas, materiais e outros equipamentos e outras entidades como documentos que devem estar disponíveis para começar uma operação.
- **Operação/Detalhamento de Programação**: fornece seqüenciamento baseado em prioridades, atributos, características, e/ou seqüências associadas com unidades de produção específica em uma operação.
- **Despache de Unidades de Produção**: gerencia o fluxo de unidades de produção na forma de trabalhos, lotes, grupos e pedidos de trabalho.
- **Controle de Documentos**: controla relatórios/formulários que devem ser mantidos com a unidade de produção, incluindo instruções de trabalho, seqüências, desenhos, procedimentos padrões, relatório de grupos, notas dede mudança da engenharia e comunicações de deslocamentos.
- **Aquisição e Coleção de Dados**: Fornece uma ligação para obter os dados e parâmetros de produção intra-operacional.
- **Gerenciamento de Trabalho**: Fornece o status do pessoal de minuto a minuto
- **Gerenciamento de Qualidade**: Fornece análise em tempo real de medidas coletadas da manufatura para assegurar controle apropriado de qualidade e identificar problemas que requerem atenção.
- **Gerenciamento de Manutenção**: Direciona as atividades para manter os equipamentos e ferramentas e garantir sua viabilidade.
- **Genealogia de Produtos**: Fornece visibilidade de onde o trabalho está todo o tempo e sua disposição. Pode incluir força de trabalho, componentes de materiais de fornecedores, lotes, condições de produção, alarmes, etc.
- **Análise de Performance**: Fornece relatórios minuto a minuto dos resultados das operações de manufatura atuais ao longo de comparações com histórico e expectativas de negócio.

# **4.ESTUDO DE CASO**

 O exemplo de estudo deste artigo irá simular uma das muitas funcionalidades do MES, no caso um modelo de monitoramento de uma célula de trabalho, com um centro de usinagem, um forno de tratamento industrial e um braço robótico (para deslocamento de peças entre o centro de usinagem e o forno). Neste caso, iremos dar ênfase ao gerenciamento de manutenção desta célula, logo o foco fica nos status das máquinas, e o que elas produzem não é relevante neste modelo.

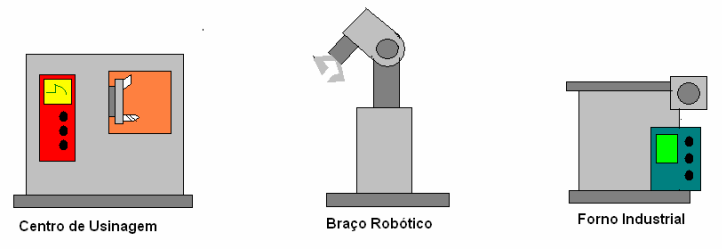

Figura 3. Célula modelo

# **4.1 Descrição do Modelo de Simulação**

 Para simular a operação do modelo, foi utilizado o software ARENA, que é um programa destinado à simulação de processos, possibilitando a análise de situações como o estudo de caso deste artigo.

Neste caso foram criadas as seguintes variáveis para descrever os estados das máquinas:

- **Tmp maq 1**: representa o tempo em segundos do ciclo de operação no centro de usinagem
- **stat maq 1**: representa o status do centro de usinagem (de -1 a -4)
- **Tmp maq 2**: representa o tempo em segundos do ciclo de operação no braço Robótico
- **stat maq 2**: representa o status do braço robótico (de -1 a -4)
- **Tmp maq 3**: representa o tempo em segundos do ciclo de operação no forno industrial
- **stat maq3**: representa o status do forno (de -1 a -4)
- **aprv TF**: representa o status da peça produzida na célula (1 aprovada, 2 refugada)

 O software disponibilizou uma cadeia de valores randômicos em um intervalo pré-definido para não gerar valores fora de realidade, e estes valores foram gravados em um arquivo de texto, facilmente acessado por qualquer editor de texto. Cada linha representa um "scan" (leitura de status) do sistema supervisório nos dados de status da célula, e se levarmos em conta que foram gerados cerca de 99000 linhas e adotando uma suposta taxa de monitoramento de 1 scan/min, teremos mais de 60 dias (simulados) de informações sobre o funcionamento da célula de trabalho. A última variável representa um parâmetro de controle da qualidade, e seus dados foram gerados a partir de um cruzamento entre o status de máquina e seus tempos de ciclo.

| dados - Notepad<br>Edit Format Help<br>File |                                                                                    |                                                                                                    |                                                                              |                                                |                                                                                                   |                                                           |            |                                                                                            |  |
|---------------------------------------------|------------------------------------------------------------------------------------|----------------------------------------------------------------------------------------------------|------------------------------------------------------------------------------|------------------------------------------------|---------------------------------------------------------------------------------------------------|-----------------------------------------------------------|------------|--------------------------------------------------------------------------------------------|--|
| lum serie<br>6<br>O.                        | Tmp mad 1<br>36.40<br>28.12<br>50.01<br>27.95<br>31.16<br>52.17<br>46.57<br>55. EC | stat mag 1<br>-1<br>$-1$<br>$-1$<br>$-1$<br>$-1$<br>$-1$<br>$-1$<br>Figura 4. O arquivo de simulado pelo ARENA | Tmp mag 2<br>6.42<br>17.88<br>4.41<br>9.60<br>5.44<br>23.95<br>6.56<br>22.72 | stat mag 2<br>-1<br>$-1$<br>$-1$<br>$-1$<br>-1 | Tmp mag 3<br>1705.90<br>1807.08<br>1855.00<br>1805.52<br>1916.67<br>1859.97<br>1794.10<br>1704.73 | stat mag3<br>-<br>$-$<br>-2<br>$-2$<br>$-2$<br>-4<br>$-2$ | aprv<br>-1 | TF<br>1748.71<br>1853.08<br>1909.42<br>1843.06<br>1953.27<br>1936.09<br>1847.23<br>1000.00 |  |

**4.2 Aplicação de MES** 

 Com o modelo de célula de trabalho pronto, foi estruturado um algoritmo para integração da célula com um suposto serviço de manutenção. As variáveis do modelo foram ordenadas de 1 a 5 respectivamente, com a finalidade de facilitar a contagem e identificação para a criação do código. O fluxograma abaixo representa o algoritmo do programa:

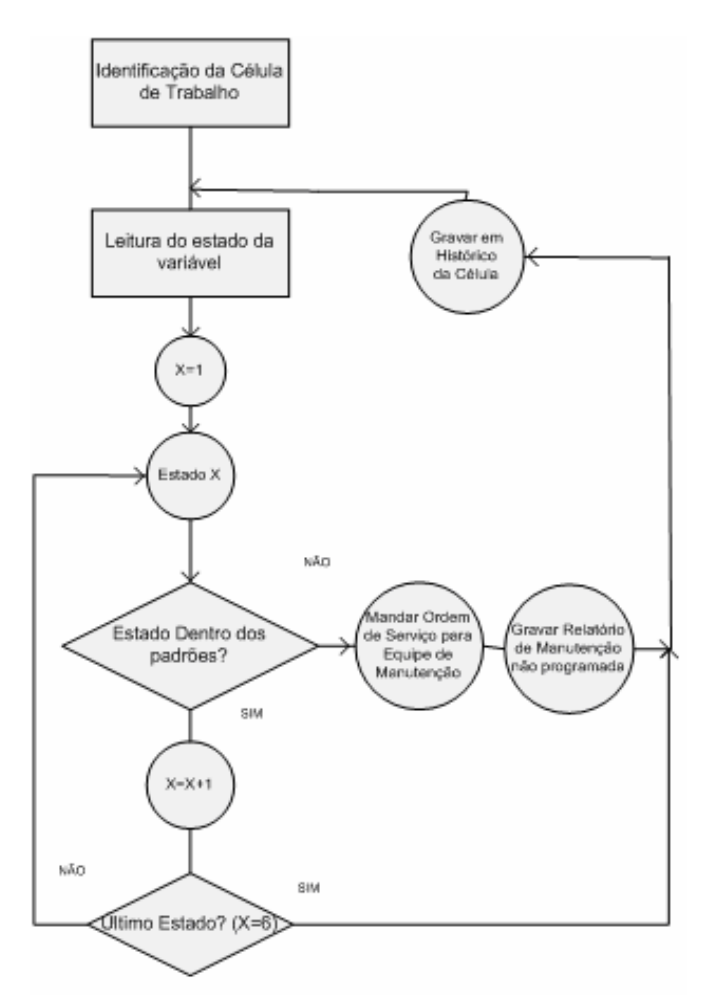

Figura 5. Fluxograma do programa de aplicação

 O algoritmo tem um funcionamento simples, ligando as informações obtidas pelo sistema supervisório da célula ao "Sistema de Manutenção" da suposta fábrica. A função desta ferramenta é bastante simples, ela lê o arquivo do modelo de célula criado, simulando o sistema supervisório que obteria dados em tempo real, e grava os dados em um arquivo, simulando o histórico da célula. Quando alguma variável foge dos padrões pré-estabelecidos, ele escreve uma mensagem de ordem de serviço de manutenção, que simularia um alarme, e logo depois grava um relatório de problemas da célula, que demonstra a transformação do dado de erro em informação para uma ferramenta de DATAMINING (extração de dados de um repositório) da empresa.

#### **4.3 Resultados**

 O Algoritmo foi implementado em Java, utilizando-se do software *j2sdk1.4.2\_05* como máquina virtual Java, onde foi implementada a classe chamada MONITOR, provendo "modularidade" ao código que pode ser alterado para um sistema real no futuro próximo. Seguindo o algoritmo e a base de dados de entrada fictícia gerada no software ARENA, toda vez que MONITOR encontra um status de máquina (stat maq 1,2 ou 3) ele gera um arquivo/alarme no formato ASCII (Figura 6).

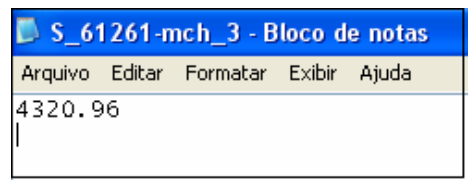

Figura 6. Alarme

Esse alarme seria utilizado no envio de um relatório para o serviço de manutenção, informando o instante e a máquina que está com problemas através da composição do nome do arquivo, por exemplo *S\_61261-mch3*: instante 61261 máquina 3, e provendo a variável fora do padrão no texto, neste caso o tempo de máquina (Tmp maq 1,2 ou 3). Além disso o MONITOR está arquivando em outro arquivo de texto ASCII (Figura 7) as mesmas informações (serial, máquina e variável de controle) que divide os erros em dias, montando assim um histórico para o banco de dados .

| Day 47 - Bloco de notas                                                           |  |                                                                    |                                                                                     |  |  |  |  |  |  |
|-----------------------------------------------------------------------------------|--|--------------------------------------------------------------------|-------------------------------------------------------------------------------------|--|--|--|--|--|--|
|                                                                                   |  | Arquivo Editar Formatar Exibir Ajuda                               |                                                                                     |  |  |  |  |  |  |
| Serial: 75901<br>Serial: 75903<br>Serial: 75902<br>Serial: 75905<br>Serial: 75904 |  | Máquina: 3<br>Máquina: 3<br>Máguina: 3<br>Máquina: 3<br>Máquina: 3 | Tempo:1796.02<br>Tempo:1778.39<br>Tempo: 1832.13<br>Tempo:1781.15<br>Tempo: 1857.86 |  |  |  |  |  |  |

Figura 7. Banco de dados de erros

### **5.CONCLUSÃO**

 Depois de uma visão geral e detalhamento dos componentes de Sistemas de Apoio a Decisão, notou-se a carência na aquisição de dados vindos do chão de fábrica, provenientes de problemas na comunicação dos softwares de controle e monitoramento do nível mais baixo (SCADA) e da incapacidade dos níveis de escritório (ERP) de buscar informações em sua fonte. Além disso, há uma falta de concordância no tratamento dos dados para torná-los em informações úteis aos níveis de tomada de decisão da empresa.

 Neste caso, a simulação se baseia em um modelo computadorizado de uma célula de trabalho, utilizando o arquivo gerado pelo ARENA como entrada de dados, simulando assim a característica de tempo real do sistema. Os resultados com MONITOR geraram uma redundância no fluxo de dados, porém começaram a transforma-los em informações ao gerar arquivos de alarmes (que simulam ordens de pedido de manutenção) e arquivos de erros (que simulam base de dados).

 O programa MONITOR ainda não está bem desenvolvido a ponto de implementa-lo em uma situação real, devido a algumas falhas na concepção do código, como tamanho dos arquivos/alarmes (eles geraram algo em torno de 400 Mb). Porém graças a sua modularidade pode servir de protótipo para programas que atendam a requisitos mais rigorosos, como maior número de variáveis de controle e mais células de trabalho. Apesar desses imprevistos o programa se mostrou satisfatório ao ponto que pode assistir em um planejamento de manutenção na suposta célula baseando-se em informações de quantidade e qualidade suficientes, exemplificando como uma ferramenta MES pode auxiliar a compreensão da planta e execução de uma tarefa (Manutenção) no meio industrial.

### **AGRADECIMENTOS**

**1)** Laboratório de Simulação do NUMA (Núcleo de Manufatura Avançada) da Escola de Engenharia de São Carlos, pela disponibilidade no software ARENA.

**2)** Ao Eng. João Gilberto Zalla Filho pela ajuda na montagem do modelo de simulação.

**3)** Ao colega Msc Dalton Matsuo Tavares pela ajuda na implementação do código do MONITOR em linguagem Java.

# **REFERÊNCIAS**

BANZATO, E., **ERP + MES**, 2001, disponível em : <http//:www.guiadelogistica.com.br>,Acesso em: 01 de setembro de 2003.

CHUNG, S.L., JENG, M, **Fabulous MESs and C/Cs**, in IEEE Robotics & Automation Magazine, março, 2004.

DANEELS, A., SALTER,W., **What is SCADA**, 2000, disponível em: <http://ref.web.cern.ch/ref/CERN/CNL/2000/003/scada/>, Acesso em 15 de julho de 2004.

HABERKORN,E, **Teoria do ERP – Enterprise Resource Planning**, Ed Makron Books do Brasil, São Paulo, Brasil, 1999.

HOWELLS, R., **ERP needs shop-floor data***,* Manufact. Eng., vol 125 – Outubro, 2000.

MESA International, **The Benefits of MES: A Report from the Field**, MESA International, Pittsburg, PA, 1994.

MCCLELLAN, M., **Applying Manufacturing Execution Systems**, Ed St Lucie/APICS Sweries on Resource Managenment, 2000.

QIU, R.G., ZHOU, M., **Mighty MESs**, in IEEE Robotics & Automation Magazine, março, 2004

SCOTT, R., **Comparative advantage throught Manufacturing Execution Systems**, in Proc. IEEE/SEMI Adv. Semicond. Manufact. Conf., pp 179-184, 1996.